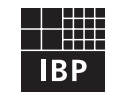

## Fraunhofer Institut **Bauphysik**

# **IBP-Mitteilung**

29 (2002) Neue Forschungsergebnisse, kurz gefaßt

**S.-R. Mehra, S. Litjens, H. Röseler**

## **Webbasierte Lehre der Bauphysik**

#### **1. Einleitung**

Neue Medien und Techniken werden zu einem immer wichtigeren Bestandteil der Hochschulausbildung und bieten Möglichkeiten, durch die das Lehren und Lernen andere Dimensionen und innovative Formen annimmt. Gerade die Bauphysik bringt ideale Voraussetzungen für diese Lehrmethoden mit. Mittels Visualisierung können bauphysikalische Phänomene und Vorgänge besser erklärt und verdeutlicht werden. Wärmeübertragung, Tauwasserausfall, Koinzidenzoder Resonanzeffekt usw. lassen sich faszinierend animieren. Die dadurch entstehenden bewegten Bilder besitzen mehr Informationsgehalt als die herkömmlichen statischen Abbildungen in Büchern und Skripten. Durch den Einsatz von Multimedia können bauphysikalische Mess- und Berechnungsergebnisse auralisiert werden, wodurch den Studierenden ein "Gefühl" für die Ergebnisse vermittelt wird. In virtuellen Experimenten lassen sich Baustoffeigenschaften, Randbedingungen und Bauteilaufbauten verändern und ihre Auswirkungen beobachten, wodurch das Verständnis für die komplexen und vernetzten Zusammenhänge der Bauphysik gefördert wird. Auch die soziale und kommunikative Komponente des virtuellen Lernens darf nicht übersehen werden. Lernen in Gruppen und die Bildung von Lerngemeinschaften werden unterstützt und durch Online-Sprechstunden ergänzt.

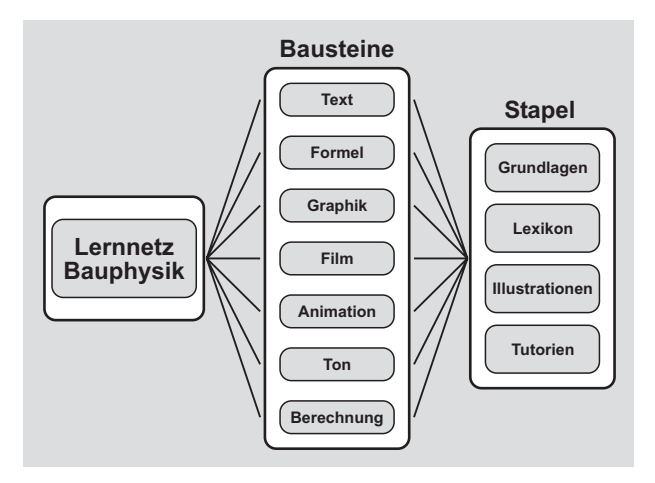

Bild 1: Aufbau des Lernnetzes Bauphysik.

Die multimediale webbasierte Lehre ist in allen Bereichen der Bauphysik eine wünschenswerte Ergänzung zu den bisher verwendeten Lehrmitteln. Im Rahmen des vom Bundesministerium für Bildung und Forschung geförderten Vorhabens "Multimediales Lernnetz Bauphysik" werden von sechs Hochschulen der Bundesrepublik innovative Methoden bauphysikalischer Lehre erarbeitet und erprobt. Ein Schwerpunkt dieser Lehrmethoden liegt auf der Verdeutlichung von Wechselwirkungen zwischen den einzelnen Teilgebieten der Bauphysik.

#### **2. Didaktische Leitmotive**

Die wichtigsten didaktischen Grundsätze des Multimedialen Lernnetzes Bauphysik sind:

#### Situatives Lernen

Die Darstellung bauphysikalischer Fragestellungen wird an den in der Praxis auftretenden Ablauf angelehnt. Dabei sind Sprünge zwischen einzelnen Didaktik-Bereichen möglich. Da kein programmierter Unterricht stattfindet, wird der menschliche Denkvorgang mit Assoziationen und bildhaften Vorstellungen unterstützt.

#### Zielorientiertes Lernen

Wissen und Fähigkeiten sollen möglichst effizient und zielführend zur Lösung von Aufgabenstellungen eingebracht werden.

#### Neue Darstellungstechniken

Verdeutlichung bauphysikalischer Größen und Phänomene durch Visualisierung, Auralisierung sowie Animationen.

#### Interaktives Lernen

Der Lernnetz-Nutzer kann sich individuell durch das Lernnetz bewegen und Informationen bzw. Hilfsmittel zur Lösung gestellter Fragen oder Aufgaben heranziehen.

#### Lernen am Experiment

Visualisierung und Auralisierung von bauphysikalischen Phänomenen durch Variation von Objekt-, Rand- und Umfeldparametern. Die virtuellen Experimente sind jederzeit abrufbar und wiederholbar.

**409**

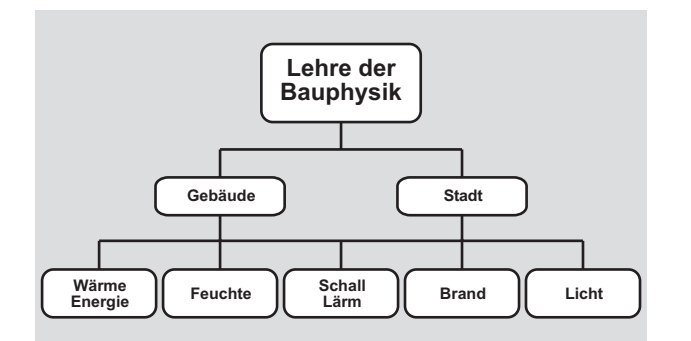

Bild 2: Bauphysikalische Inhalte des multimedialen Lernnetzes.

#### Zeitungebundenes Lernen

Die im Lernnetz generierbaren oder abrufbaren Lehreinheiten verlangen nicht unbedingt die Präsenz im Hörsaal, sondern können zu jeder Zeit von jedem Ort abgerufen werden.

#### Dialogisches Lernen

Die webbasierten Lehreinheiten ermöglichen es auch, auf außerhalb des vorbereiteten Stoffes zielende Fragen zu reagieren.

#### **3. Didaktische Methode**

Da sich herkömmliche Lernplattformen als ungeeignet erwiesen haben, wird für die Umsetzung der didaktischen Leitmotive des Lernnetzes eine neue Lernsoftware entwickelt. Der Aufbau des multimedialen Lernnetzes Bauphysik ist in Bild 1 schematisch wiedergegeben. Die kleinsten Einheiten sind Bausteine, wie Text, Graphiken, Animationen, Filme oder Formeln, Ton und Berechnungsprogramme. Die Bausteine werden zu Stapeln zusammengefügt, in denen alle Teilgebiete der Bauphysik entsprechend Bild 2 abgehandelt werden. Jeder Stapel wird einem der folgenden Typen zugeordnet.

#### Grundlagen

Grundlagen erklären und veranschaulichen das Wesen einzelner bauphysikalischer Phänomene und Gesetzmäßigkeiten. Die zum Verständnis einer Grundlageneinheit förderlichen Inhalte aus anderen didaktischen Einheiten (Lexikon/ Illustrationen) sind durch angelegte Links abrufbar. Eine Suchfunktion ermöglicht weitergehende Recherchen zu einem Themengebiet.

#### Lexikon

Hier werden sämtliche Definitionen, Formeln und Vorgänge der Bauphysik im Sinne eines Glossars bereitgehalten. Links verweisen auf ausführliche Beschreibungen von Phänomenen und Vorgängen, die im Grundlagenteil aus didaktischen Gründen knapp gehalten werden müssen.

#### Illustrationen

Die Illustrationen bestehen aus Visualisierungen und Auralisierungen bauphysikalischer Vorgänge (virtuelle Experimente, Videos, Messabläufe), Diagrammen, Projektfotos etc., die als Ergänzung zu den in Grundlagen und Lexikon erklärten Sachverhalten dienen sollen.

#### Berechnungen

Im Lernnetz sind verschiedene Berechnungsprogramme vorgesehen, die in einer einheitlichen, plattformunabhängigen Sprache geschrieben werden und ein einheitliches Interface besitzen. Nach Parametrisierung einer Betrachtungseinheit (Bauelement, Einzelraum oder Gebäude) mit einem Raum- und Bauteileditor wird diese unabhängig von den Berechnungsmodulen als Projekt gespeichert und kann immer wieder aufgerufen werden. Nach Abschluss des Vorhabens sollen 11 Lernprogramme aus allen Teilgebieten der Bauphysik verfügbar sein, die die Berechnung von z. B. Luftschalldämmung von Bauteilen, Wärmebrücken, Energieeinsparung gemäß ENEV (Energieeinsparverordnung), Tageslichtverteilung und Nachhallzeit von Räumen usw. ermöglichen. Die erzeugten Berechnungsergebnisse werden ebenfalls im System abgelegt und können wieder aufgerufen werden. Dadurch ist es möglich, Resultate verschiedener Berechnungen und Varianten zu vergleichen und dadurch die Wechselwirkungen zwischen den einzelnen bauphysikalischen Teilbereichen zu verdeutlichen.

Besonders von Interesse ist dabei z. B. die Abstimmung zwischen der Luftschalldämmung und dem instationären thermischen und hygrischen Verhalten von Bauteilen unter Variation der Rand- und Materialbedingungen. Die mit dem Programm zur Berechung der Luftschalldämmung erzeugten Ergebnisse ergeben den frequenzabhängigen Verlauf des Schalldämm-Maßes unter Berücksichtigung der Flankenübertragung, die mit einem weiteren Tool auralisiert werden. Die erzeugten Varianten können anschließend wärmeund feuchtetechnisch untersucht werden; die Möglichkeit des direkten Vergleichs der Ergebnisse ist jederzeit gegeben. Dadurch ist es möglich, die Auswirkungen und Probleme einer konstruktiven Änderung sofort zu erkennen.

#### Tutorien

Die Übungen dienen zur Kontrolle und Festigung der erlernten Fähigkeiten und Kenntnisse. Während der Bearbeitung der Übung stehen alle Bereiche des Lernnetzes, Lexikon, Grundlagen, Illustrationen und Berechnungsprogramme zur Verfügung.

#### **4. Zusammenfassung**

In der Ausbildung nimmt die multimediale Lehre einen immer stärkeren Stellenwert ein. Gerade in der Bauphysik ist diese Lehrmethode gut umsetzbar. Im Rahmen des "multimedialen Lernnetzes Bauphysik" werden innovative Methoden für die bauphysikalische Lehre entwickelt und erprobt. Das webbasierte Lernnetz ist modular aufgebaut und enthält alle Teilgebiete der Bauphysik. Damit soll den Studierenden ergänzend zu der traditionellen Präsenzlehre ein zeit- und ortsunabhängiges Selbststudium ermöglicht werden. Neben Grundlagen und Lexikon sollen Berechnungs- und Auralisierungswerkzeuge, Visualisierungen bauphysikalischer Phänomene und virtuelle Experimente sowie online Tutorien und Sprechstunden das Verständnis für bauphysikalische Vorgänge und Zusammenhänge fördern und die Aus- wie auch Wechselwirkungen verschiedener Aspekte veranschaulichen.

Das Vorhaben wird vom Bundesministerium für Forschung und Technologie gefördert.

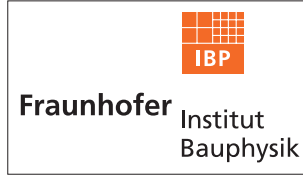

### **FRAUNHOFER-INSTITUT FÜR BAUPHYSIK (IBP)**

**Leiter: Univ.-Prof. Dr.-Ing. habil. Dr. h.c. mult. Dr. E.h. mult. Karl Gertis D-70569 Stuttgart, Nobelstr. 12 (Postfach 80 04 69, 70504 Stuttgart), Tel. 07 11/9 70-00 D-83626 Valley, Fraunhoferstr. 10 (Postfach 11 52, 83601 Holzkirchen), Tel. 0 80 24/6 43-0**